**Ministerio de Salud**<br>Territaria de Pelíticas :<br>Regulación e Institutes . <u>V. N. M. V</u>. F

DISPOSICIÓN N<sup>o</sup> 7259

BUENOS~IRES, O *B* **SE? 2015**

VISTO el Expediente Nº 1-47-6557-13-1 del Registro de esta Administración Nacional de Medicamentos, Alimentos y Tecnología Médica (ANMAT), Y

#### CONSIDERANDO:

Que por las presentes actuaciones GE HEALTHCARE ARGENTINA S.A. solicita se autorice la inscripción en el Registro Productores y Productos de Tecnología Médica (RPPTM) de esta Administración Nacional, de un nuevo producto médico.

Que las actividades de elaboración y comercialización de productos médicos se encuentran contempladas por la Ley 16463, el Decreto 9763/64, y MERCOSUR/GMC/RES. N° 40/00, incorporada al ordenamiento jurídico nacional por Disposición ANMAT Nº 2318/02 (TO 2004), y normas complementarias.

Que consta la evaluación técnica producida por la Direccióh Nacional de Productos Médicos, en la que informa que el producto estudiado reúne los requisitos técnicos que contempla la norma legal vigente, y. que los establecimientos declarados demuestran aptitud para la elaboración y' el control de calidad del producto cuya inscripción en el Registro se solicita.

Que corresponde autorizar la inscripción en el RPPTM del producto médico objeto de la solicitud. *y~* <sup>1</sup>

, Ministerio de , Salud Sicutaria de Políticas .Piegulación e Institutes<br>.V. 8. M.V.T

DISPOSICiÓN N" **7259**

Que se actúa en virtud de las facultades conferidas por los Decretos N° 1490/92, 1886/14 y 1368/15.

Por ello;

 $\hat{\mathbf{r}}$ ELADMINISTRADOR NACIONAL DE LA ADMINISTRACION NACIONAL DE MEDICAMENTOS,ALIMENTOS Y TECNOLOGÍA MÉDICA

## DISPONE:

ARTÍCULO 1°.- Autorízase la inscripción en el Registro Nacional de Productores y Productos de Tecnología Médica (RPPTM) de la Administración Nacional de Medicamentos, Alimentos y Tecnología Médica (ANMAT) del producto médico marca GE HEALTHCARE, nombre descriptivo Sistema de Análisis de ECG y nombre técnico Electrocardiógrafos, Multicanal, Interpretativos, de acuerdo con lo solicitado por GE HEALTHCARE ARGENTINA S.A., con los Datos Identificatorios Característicos que figuran como Anexo en el Certificado de Autorización e Inscripción en el RPPTM, de la presente Disposición y que forma parte integrante de la misma.

ARTÍCULO 2º.- Autorízanse los textos de los proyectos de rótulo/s y de instrucciones de uso que obran a fojas 109 a 110 y 112 a 120 respectiyamente. I ARTÍCULO 3º.- En los rótulos e instrucciones de uso autorizados deberá figurar la leyenda: Autorizado por la ANMAT PM-1407-226, con exclusión de toda otra leyenda no contemplada en la normativa vigente.

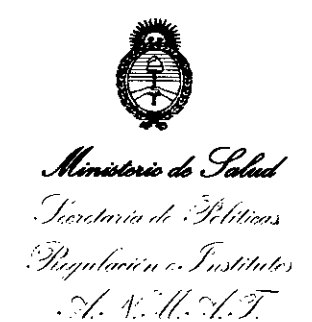

 $7259$ **DISPOSICIÓN Nº** 

ARTÍCULO 4º .- La vigencia del Certificado de Autorización mencionado en el Artículo 1º será por cinco (5) años, a partir de la fecha impresa en el mismo. ARTÍCULO 5º .- Regístrese. Inscríbase en el Registro Nacional de Productores y Productos de Tecnología Médica al nuevo producto. Por el Departamento de Mesa

de Entradas, notifíquese al interesado, haciéndole entrega de copia autenticada de la presente Disposición, conjuntamente con su Anexo, rótulos e instrucciones de uso autorizados. Gírese a la Dirección de Gestión de Información Técnica a los fines de confeccionar el legajo correspondiente. Cumplido, archívese.

Expediente Nº 1-47-6557-13-1 DISPOSICIÓN Nº  $7259$ 

eat

Ing\_ROGELIOLOPEZ Administrador Nacional A.N.M.A.T.

7259

**08 SEP 2015** 

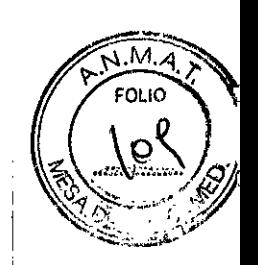

# Proyecto de Rótulos Disposición ANMAT N° 2318/02

# Sistema de análisis de ECG en reposo MAC 800

Fabricante Legal: GE Medical Systems Information Technologies, Inc. 8200 West Tower Ave - Milwaukee, WI Estados Unidos 53223.

Fabricantes: GE Medical Systems (China) Co., Ltd. Nº 19, Changjiang Road -Zona de desarrollo de alta tecnología Nacional- Wuxi, Jiangsu China 214028.¡

GE Medical Systems Information Technologies. 465 Pan American Dr., Suite 11 - El Paso, TX Estados Unidos 79907.

Critikon de México S. de R.L. de C.V. Calle Valle del Cedro 1551 - Juarez, Chihuahua México 32575. .

Importador: G.E. Healthcare Argentina S.A., Echeverría 1262/1264, Ciudad Autónoma de Buenos Aires, Argentina.

Sistema de análisis de ECG en reposo MAC 800

GE Healthcare

Número de Serie: *SN:XXXXXXX*

Fecha de fabricación.: mm-aaaa

Instrucciones de Uso / Advertencias y Precauciones: Ver Instrucciones De<sub>;</sub>Uso Director Técnico: Ing. Eduardo Domingo Fernández - MN 5363 COPITEC

Autorizado por ANMAT PM-1407-226

Venta exclusiva a profesionales e instituciones sanitarias

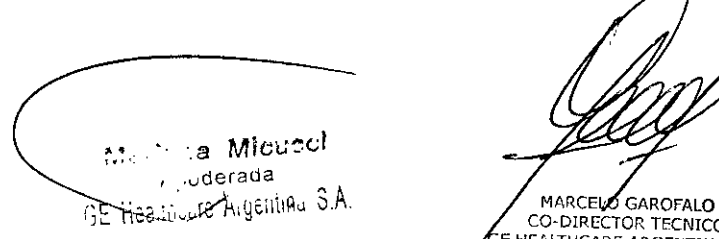

CO-DIRECTOR TECNICO E HEALTHCARE ARGENTINA S.A.

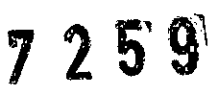

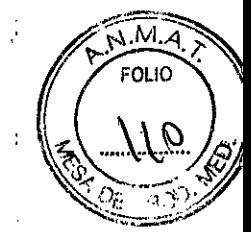

# Proyecto de Rótulos Disposición ANMAT N° 2318/02

## Sistema de análisis de ECG MAC 1600

Fabricante Legal: GE Medical Systems Information Technologies, Inc. 8200 West Tower Ave - Milwaukee, WI Estados Unidos 53223.

Fabricantes: GE Medical Systems Information Technologies 465 Pan American Dr., Suite 11 - El Paso, TX Estados Unidos 79907.

Critikon de México S. de R.L. de C.V. Calle Valle del Cedro 1551 - Juarez. Chihuahua México 32575. '

Importador: G.E. Healthcare Argentina S.A., Echeverría 1262/1264, Ciudad Autónoma de Buenos Aires, Argentina.

Sistema de análisis de ECG MAC 1600 !

GE Healthcare

Número de Serie: *SN:XXXXXXX*

Fecha de fabricación.: mm-aaaa

Instrucciones de Uso / Advertencias y Precauciones: Ver Instrucciones De Uso

Director Técnico: Ing. Eduardo Domingo Fernández - MN 5363 COPITEC

Autorizado por ANMAT PM-1407-226

,

Venta exclusiva a profesionales e instituciones sanitarias

Merica Micunei Merica Micunel<br>SE Healthuile Aigenine 3.A.

MARCELO GAROFALO CO-DIRECTOR TECNICO GE HEALTHCARE ARGENTINA S.A.

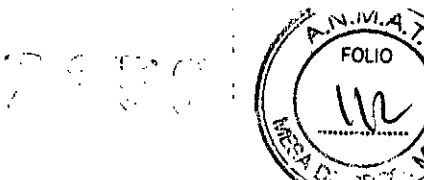

/

Ť.

## Sumario de información básica de las Instrucciones de uso

#### Disposición ANMAT N° 2318/02

### Sistema de análisis de ECG en reposo MAC 800 Sistema de análisis de ECG MAC 1600

# 1. Información del fabricante

#### Para MAC 800

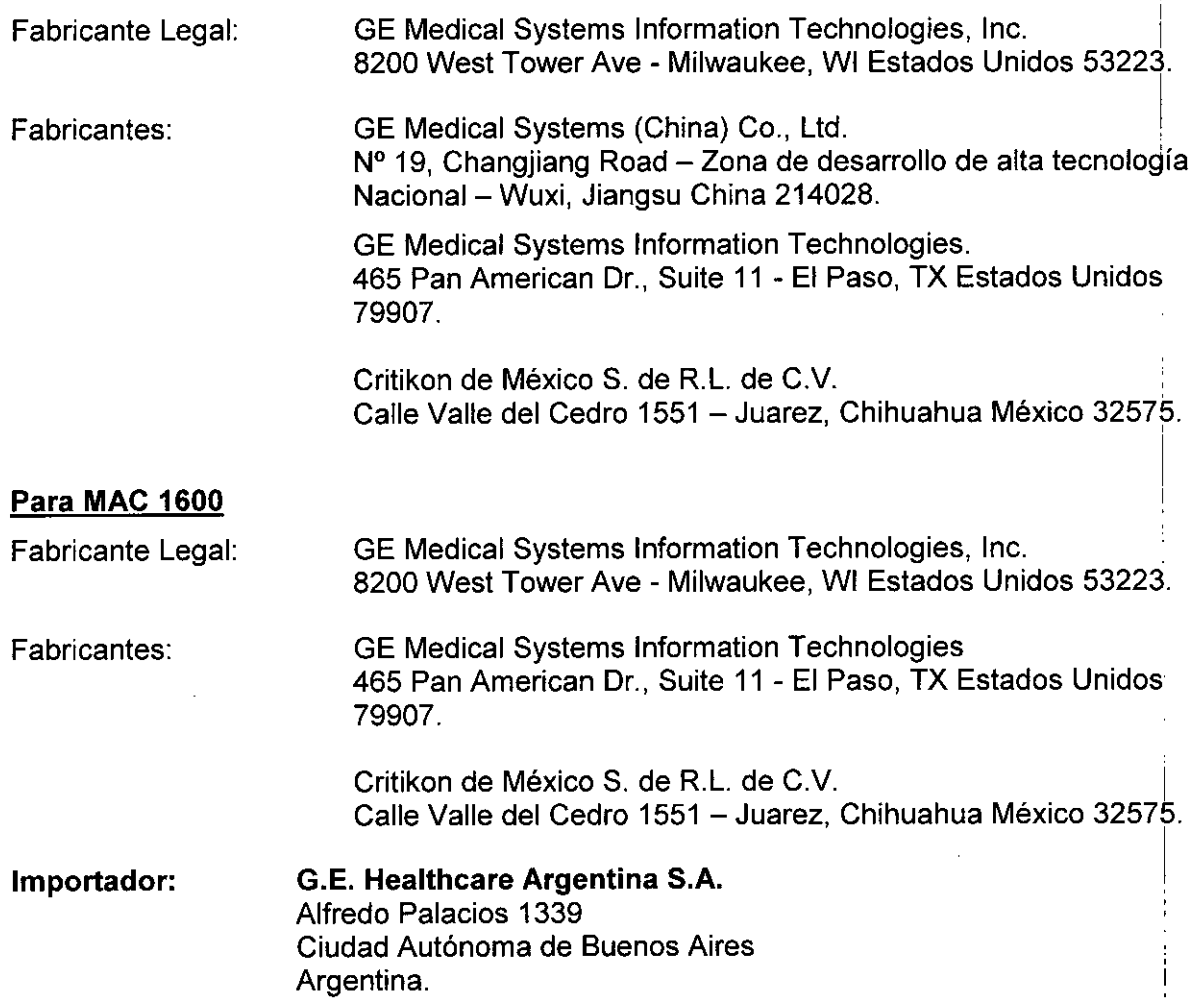

## 2. Información para identificar el Producto Médico

## Familia MAC

La familia de monitores equipos de análisis de ECG incluye los siguientes equipos:

- MAC 800  $\blacksquare$
- MAC 1600  $\overline{a}$

۰ċ a Miclio<sup>ci</sup><br>Sdorada<br>Shippilina S.A. re Heal

**IARCELO GAROFALO** 

MARCELO GAROPALO<br>CO-DIRECTOR TECNICO<br>HEALTHCARE ARGENTINA S.A.

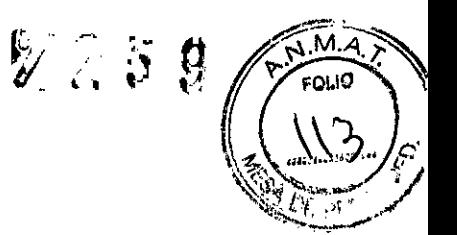

## **2.1.- Descripción general**

## **Información sobre el equipo**

La familia está compuesta por diferentes equipos de análisis de ECG para la adquirir analizar, presentar en pantalla y registrar información electrocardiográfica en pa¢ientes adultos y pediátricos. i

#### **Caracteristicas generales**

# **MAC 800**

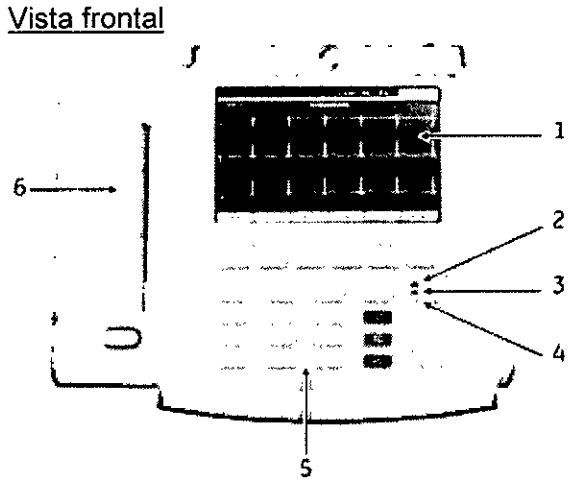

- 1. Pantalla
- 2. Indicador luminoso de alimentación
- 3. Indicador luminoso de la batería
- 4. Indicador luminoso de funcionamiento
- 5. Teclado
- 6. Impresora

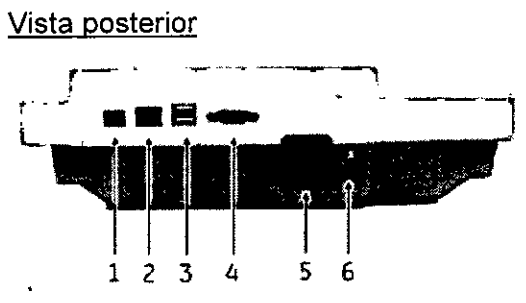

- 1. Puerto del módem
- 2. Conexión LAN
- 3. Conector USB
- 4. Puerto COMM
- 5. Conector de **CA**
- 6. Adaptador de toma de tierra equipotencial

Micusol  $rac{a}{\sqrt{d}}$ Jaerada<br><sub>Joi</sub>a Aigeillina S.A.  $55 + 7$ 

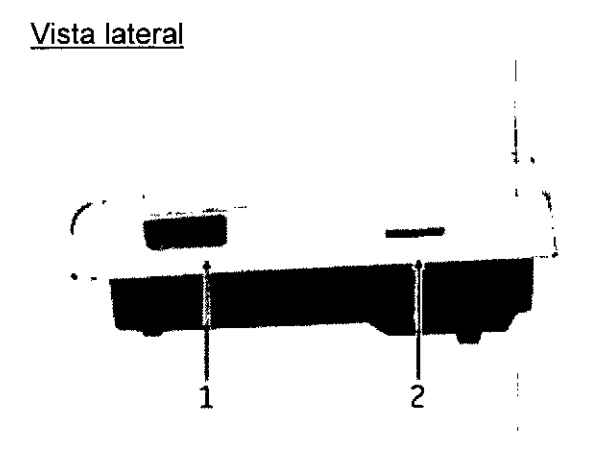

- 1. Conector de entrada de la señal del ECG
- 2. Ranura para tarjeta SD

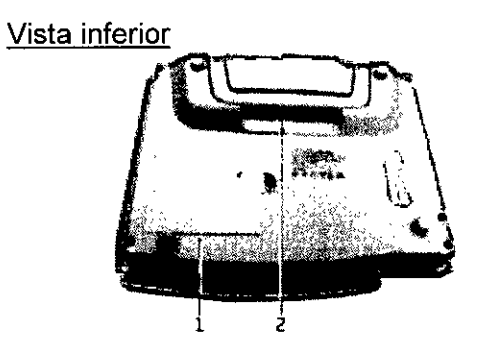

- 1. Batería recargable de ión de litio..
- 2. Asa de transporte

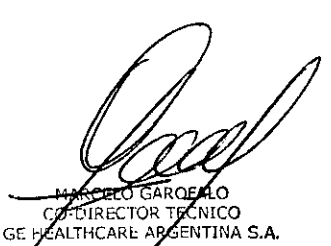

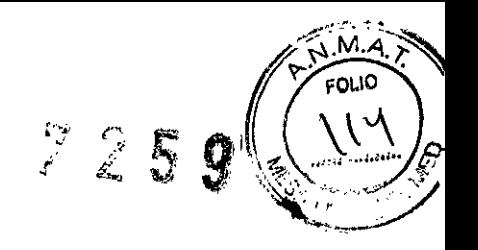

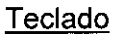

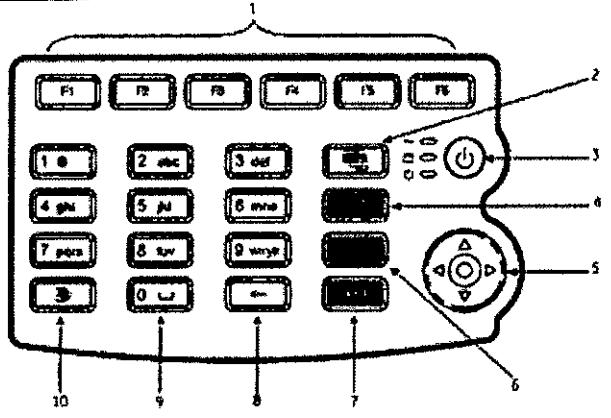

**MAC 1600** 

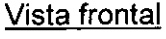

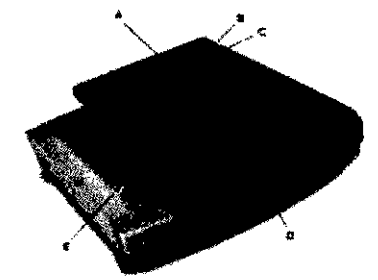

- A. Pantalla
- B. LED de corriente (Encendido)
- C. LED de la batería
- D. Teclado
- E. Registrador

Vista posterior

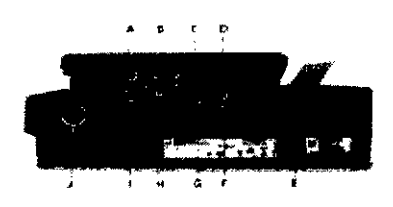

- A. Conector para corriente externa
- B. Puerto de COM A
- C. Puerto de COM B
- D. Conector para teléfono
- E. Conexión de corriente Alterna
- F. Conector USB
- G. Conexión LAN
- H. Ranura para tarjeta SD
- I. Conexión para video monitor externo
- J. Tuerca de tierra equipotencial

a Micuzoi defada

Aigenina 3.A

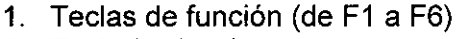

- 2. Tecla Derivaciones
- 3. Botón de encendido
- **Tecla ECG** 4.
- 5. Teclado de
- 6. Tecla Ritmo
- 7. Tecla Detener
- 8. Tecla Retroceso
- 9. Tecla Espacio
- 10. Tecla T9

# **Vista lateral**

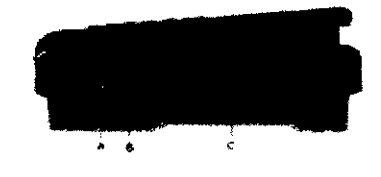

- A. Conector de entrada de la señal del **ECG**
- **B.** Conector KISS
- C. Asa

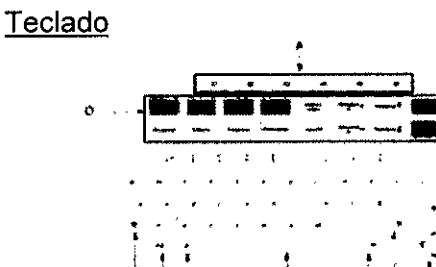

- A. Teclas de función (F1 hasta F6)
- B. Interruptor de
- C. Tecla Derivaciones
- D. Tecla Retroceso
- E. Tecla ECG
- F. Tecla Ritmo
- G. Tecla Stop
- H. Tecla Intro
- Control de flechas  $\mathbf{L}$
- J. Tecla Mayúsculas
- K.  $\vec{\mathcal{A}}$ écia Alt

**ROFALO** 

**R TECNICO** 

E ARGENTINA S.A.

**MCALINGAL** 

*,*Barra espaciadora

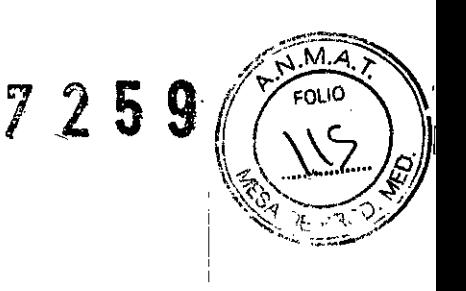

I

- M. Tecla Opción
- N. Tecla Esc
- O. Teclas de esfuerzo

# 3. **Información** para **comprobar si el PM está bien instalado**

# **Comprobación de las funciones del dispositivo**

Una vez que la unidad haya sido instalada y configurada, compruebe el dispositivo antes de usar con los pacientes. Los escenarios de comprobación incluyen:

- Hacer e imprimir un ECG, en reposo, arritmia o esfuerzo
- Guardar, importar, imprimir, eliminar, transmitir y exportar registros

## **Comprobación de funcionamiento correcto**

Para comprobar si el sistema MAC funciona correctamente, pulse el botón de encendido/apagado para encender el sistema.

- Si el sistema se enciende sin mostrar mensajes de error, funciona correctamente.
- Si muestra mensajes de error, apague el sistema y vuelva a encenderlo. Si los mensajes se repiten, póngase en contacto con el servicio técnico de GE Healthcare.

# **Mantenimiento** ,

El mantenimiento periódico, independientemente del uso, es indispensable para garantizar que el equipo esté siempre en condiciones de funcionamiento cuando sea necesario.

#### Mantenimiento del dispositivo

El equipo requiere una inspección y una limpieza periódicas para funcionar correctamente. Cualquier mantenimiento adicional deberá ser realizado por personal cualificado de servicio técnico de GE Healthcare.

PRECAUCIÓN - RIESGO ELÉCTRICO: la manipulación inadecuada durante la inspección o la limpieza puede causar una descarga eléctrica. Para evitar una posible descarga, observe las siguientes instrucciones en todo momento: ,

- Antes de inspeccionar o limpiar el equipo, apáguelo, desconéctelo de la toma de corriente alterna y retire la batería.
- NO sumerja ninguna parte del equipo en agua.

#### Inspección del dispositivo

Realice una inspección visual diaria, preferiblemente antes de usar por primera vez el equipo cada día. Durante la inspección, verifique que el dispositivo cumpla las siguientes condiciones minimas:

- El alojamiento y la pantalla están libres de cuarteaduras y otros desperfectos.
- Todos los enchufes, cables, cordones y conectores están libres de dobleces, deshilachaduras y otros daños.

derada uderada<br><sub>Y</sub>ufa Aiyaliling S.A CE Healiy

**ARCELO GAROFALO** CO-DIRECTOR TECNICO<br>E HEALTHCARE ARGENTINA S.A.

 $\bar{\mathbb{Z}}$   $\bar{\mathbb{Z}}$  excess

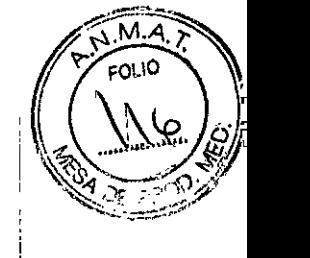

- Todos los cables y conectores estén firmemente asentados.
- Todas las teclas están correctamente fijadas al teclado.

Si nota que algún artículo está averiado, comuníquese con un representante de servicio técnico para encargar las reparaciones necesarias. Suspenda el uso del dispositivo hasta que se puedan hacer las reparaciones del caso.

# Limpieza del cabezal de impresión

Si la impresora no funciona, es posible que tenga que eliminar el polvo y las partículas extrañas que haya en el cabezal de impresión. Para limpiar el cabezal de impresión, haga lo siguiente:

- 1. Sumerja bastoncillos de algodón en alcohol etílico y escurra el exceso de solución. :
- 2. Abra la puerta de la impresora.
- 3. Limpie suavemente el elemento térmico con los bastoncillos de algodón.
- 4. Cierre la puerta de la impresora cuando esté completamente seco.

# Mantenimiento de la batería

El sistema de análisis de ECG usa una batería recargable que contiene celdas de litio-ión. La batería contiene un medidor integrado de energía y un circuito de protección de seguridad. Debído a la corriente que se requiere para operar los circuitos electrónicos integrados, la batería se descarga aunque no esté instalada en el dispositivo. La velocidad de descarga depende de la temperatura ambiente a la que se conserve la batería. Mientras más elevada la temperatura, más rápida la descarga. Para prolongar la carga de la batería cuando no se esté usando, almacene la batería en un lugar fresco y seco.

A medida que envejece la batería, la capacidad de carga completa de la batería se degrada y se perderá de manera permanente. Como resultado se reduce la cantidad de carga que se almacena y se puede usar. Cuando la capacidad ya no es suficiente para las funciones cotidianas, tendrá que cambiar la batería.

# Seguridad de la batería

Observe las siguientes advertencias siempre que manipule la batería del equipo.

# **ADVERTENCIA**

- EXPLOSIÓN O INCENDIO: el uso de baterías no recomendadas podría causar lesiones o quemaduras a los pacientes y a los usuarios y podría anular la garantía. Utilice únicamente baterías recomendadas por GE Healthcare.
- LESIONES FíSICAS: pueden producirse fugas de las celdas en condiciones extremas. El líquido es cáustico para los ojos y la piel. En caso de contacto con los ojos, la piel o la ropa, enjuague el área afectada con agua limpia y busque atención médica. :
- ELIMINACiÓN DE LA BATERíA: NO deseche la batería quemándola. Siga las dírectrices medioambientales locales relativas a la eliminación y al reciclado.

# Sustitución de la batería

Cuando la capacidad a plena carga de la batería ya no permita usar el dispositivo durante un período de tiempo suficiente, siga las instrucciones indicadas a continuación para cambiar la batería.

a Micu a wiya<br>"defada iviš <sub>– "Ju</sub>derada<br>E Healliwul**f** Aigellinu 3.A

ELO GAR **DIRECTOR TECNICO** GE I: ALTHCARE ARGENTINA S.A.

- 1. Retire la tapa del compartimento de la batería tirando de ella en la dirección de la flecná $\tilde{x}$  , .  $\sim$  $\mathbb{R}^{n}$ grabada en la tapa.
- 2. Extraiga la batería antigua.
- 3. Inserte una batería nueva tal como se muestra en la figura.
- 4. Vuelva a colocar la tapa del compartimento de la batería.
- 4. La información relativa a los riesgos de inteñerencia reciproca relacionados con la presencia del producto médico en investigaciones o tratamientos especificos

#### Registro de ECG en pacientes con marcapasos

Debido a la lenta velocidad del papel, los impulsos del marcapasos no se pueden mostrar directamente en la grabación del ECG. Por ejemplo, una velocidad del papel de 50 *mm/s* y una duración de pulso de sólo 0,5 ms, el ancho del pulso del marcapasos registrado sería tan sólo 0,025 mm. Si está habilitado MKP Mejorado, el registrador reduce la amplitud del impulso y expande su amplitud para facilitar la identificación de impulsos de marcapasos. El sistema graba el impulso con la polaridad correcta, un ancho de 5 ms y la misma amplitud en todas las derivaciones. Dependiendo de la polaridad del impulso del marcapasos en las derivaciones I y II, el impulso del marcapasos en la derivación III podrías suprimirse. En la siguiente figura de una grabación de ECG con impulsos de marcapasos se muestra la amplitud de la corriente inversa.

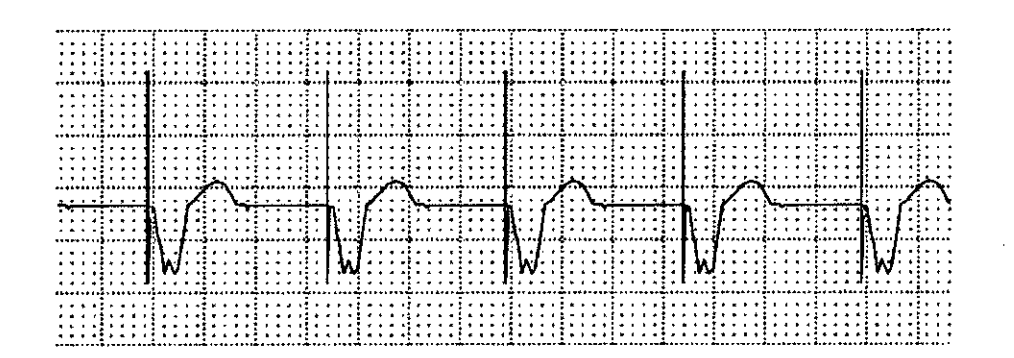

#### ADVERTENCIA

FC INCORRECTA, NO HAY ALARMA DE FC

Si hay varias situaciones adversas concomitantes, la posibilidad de que los pulsos del marcapasos se interpreten (y se cuenten) como complejos QRS se debe considerar. Al mismo tiempo, sin embargo, los complejos QRS se pueden suprimir en ciertas situaciones. Por lo tanto, los pacientes con marcapasos siempre se tienen que vigilar atentamente.

5. Si un producto médico está destinado a reutilizarse, los datos sobre los procedimientos apropiados para la reutilización, incluida la limpieza, desinfección, el acondicionamiento y, en su caso, el método de esterilización si el producto debe ser reesterilizado, asi como cualquier limitación respecto al número posible d reutilizaciones.

Limpieza y desinfección de las superficies externas

 $\bullet$ Micu  $\mathbf{a}$ a j<sub>ude</sub>j<sub>ua</sub> iaa<br>Gerdigu 3 A

CO DIRECTOR TECNICO **GE HEALT** 

..,.-:--~-~-.

 $\sqrt{\frac{N+1}{N}}$ 

 $\left( \begin{matrix} 1 & 1 \ 1 & 1 \end{matrix} \right)$ 

*,. ~ i .* <sup>1</sup>  $\mathbb{R}^n$  .  $\mathbb{R}^n \setminus \{ \sqrt{2} \times \mathbb{R}^n \}$ . ~.." ..,., .. ','

~t,"'909. *<sup>j</sup>* Limpie y desinfecte las superficies externas una yez al mes o con mayor frecuencia en caso necesario. Para limpiar las superficies externas:

~

 $\nabla 25$ 

୍ତ

 $\sqrt{M_A}$ \>:. • *r,* FOLIO

 $\sqrt{\frac{18}{5}}$ 

*i*

1. Utilice un paño limpio y *suave* y un agente o desinfectante de uso habitual en hosbitales que contenga alcohol.

**NOTA:** NO utilice ninguno de los siguientes materiales para limpiar el dispositivo; si lo hace, puede dañar las superficies del equipo.

- *• Solventes* orgánicos
- *Solventes* con amoníaco
- Agentes de limpieza abrasivos
- Alcohol
- 2. Escurra el exceso de agua/solución del paño. NO deje gotear agua ni ningún otro líquido sobre el equipo y *evite* los orificios de ventilación, las clavijas y los conectores abiertos.
- 3. Seque las superficies con un paño limpio o una toallita de papel.

Precauciones - Observe las siguientes precauciones cuando limpie los cables y los latiguillos:

- Nunca sumerja los cables ni los latiguillos en ningún líquido.
- Nunca *vierta* o rocíe ningún líquido directamente sobre los cables o latiguillos.
- Nunca permita que se filtren líquidos en las conexiones o aberturas.
- Nunca esterilice en *autoclave* ni limpie al *vapor* los cables y latiguillos ni los sumerja en solución CIDEX. '
- Limpie siempre *suavemente* para no tirar de los alambres largos de los conectores.
- Retire siempre los cables y los latiguillos del dispositivo antes de limpiarlos.
- Las piezas metálicas pueden corroerse si entran en contacto con soluciones desinfectantes. No utilice soluciones desinfectantes alrededor de las piezas metálicas.

Si no se observan estas precauciones podrían producirse daños en los extremos metálicos de contacto, lo cual afectaría a la calidad de la señal. '

# Limpieza y desinfección de los cables del paciente y de los latiguillos

Retire los cables y los latiguillos del equipo antes de limpiarlos. No tire de los hilos largos de los extremos de los conectores. Podrían separarse las conexiones metálicas de los conectores. Limpie los cables antes de desinfectarlos. '

- 1. Limpie *suavemente* los cables y los latiguillos con un paño humedecido con agua y un iabón suave.
- 2. Seque el exceso de humedad con un paño seco sin pelusa y déjelos secar al aire. Utilice la siguiente solución tal como se recomienda en las directrices de la APIC para la selección y el uso de desinfectantes (1996):
	- Hipoclorito sódico (lejía doméstica al 5,2%), dilución mínima de 1:500 (mínimo de 100 ppm de cloruro libre) y dilución máxima de 1:10.
	- Puede utilizarse cualquier producto de limpieza de hipoclorito sódico que cumpla los requisitos anteriores. Limpie los cables tal como se indica a continuación antes de desinfectarlos.

Desinfecte los cables y los latiguillos tal como se indica a continuación:

- 1. Humedezca un paño limpio sin pelusa con una solución desinfectante.
- 2. Escurra el exceso de solución desinfectante del paño.
- 3. Limpie *suavemente* los cables y los latiguillos.
- 3. Emple suavemente los sables y los langumes.<br>4. Séquelos bien con un paño seco sin pelusa y déjélos secar como mínimo. No permita que se acumule líquido *al fédedor dé lás clavijas de conexión*.

 $\int_{0}^{a}$  defauge E Headmoute Aser this 3 A **AARCELO GAROFALO** CO-DIRECTOR TECNICO

I

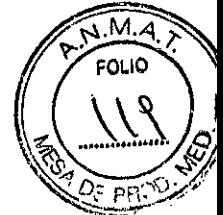

NOTA: Los tiempos de secado varían según las condiciones medioambientales. técnicas de limpieza excesivas como un horno, calor forzado ni secado al sol.

# Limpieza y desinfección de los electrodos

Limpie los electrodos reutilizables justo después de usarlos en un paciente.

- 1. Para eliminar una crema o gel, utilice agua templada y un cepillo de cerdas blandas. No utilice objetos puntiagudos o afilados para la limpieza.
- 2. Desinfecte los electrodos con un desinfectante sin alcohol. Asegúrese de que no se i. ;<br>, humedezcan los conectores y las tomas.

# Almacenamiento de cables y latiguillos

Para asegurarse de que los cables y los latiguillos estén en buen estado de funcionamiento, siga las instrucciones indicadas a continuación para guardarlos entre usos:

- Guárdelos en un lugar seco y bien ventilado.
- Cuelgue los cables y los latiguillos en posición vertical.  $\mathbf{r}$
- No enrolle los cables ni los latiguillos alrededor del dispositivo.

# 6. Tratamiento o procedimiento adicional que deba realizarse antes de utilizar el **PM**

# Preparación de la piel del paciente

Para conseguir un ECG sin interferencias es esencial preparar meticulosamente la piel del paciente.

La calidad de la señal de las derivaciones se muestra en el indicador del *Asesor de conexión.*

- 1. Afeite todos los lugares de colocación de los electrodos y elimine la grasa de dichos lugares con alcohol.
- 2. Seque completamente la piel.
- 3. Aplique los electrodos en el área preparada.

# **ADVERTENCIA**

I RIESGO DE DESCARGA: asegúrese de que las partes conductoras de los electrodos o latiguillos no entren en contacto con otras piezas conductoras. Esto anularía la protección proporcionada por la entrada de señal aislada.

# ADVERTENCIA

PARTES CONDUCTORAS: mantenga las partes conductoras de los electrodos de derivación y las partes asociadas alejadas de otras piezas conductoras, incluida la tierra.

I 4. Verifique que todas las derivaciones estén conectadas y funcionando correctamente.

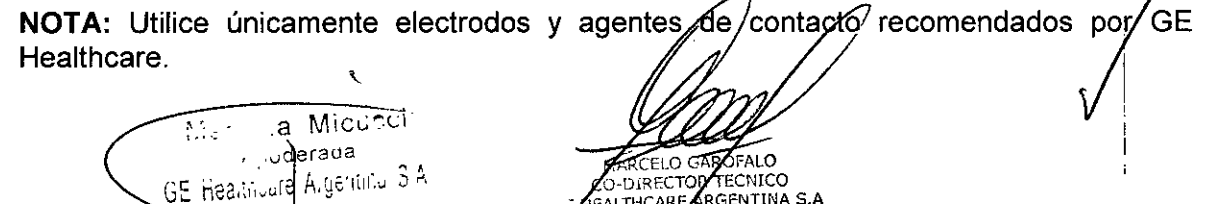

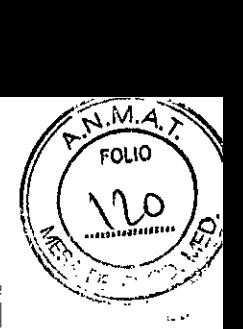

La calidad de la señal no aparecerá en la pantalla de comprobación de las derivaciones hasta que se aplique el electrodo RL/N. Cuando se desconecte el electrodo RA/R, el equipo mostrará el mensaje *Derivación bipolar desconectado.*

# Aplicación de los electrodos de reposo

# PRECAUCiÓN

CONEXiÓN CORRECTA DE LOS LATIGUILLOS: una conexión incorrecta provocará inexactitudes en *el* ECG. Para los latiguillos multiconexión, revise cada latiguillo del módulo del cable del paciente hasta el conector de color y luego hasta el electrodo correspondiente para verificar que coincide con la ubicación indicada en el rótulo.

7. Precauciones que deban adoptarse en caso de exposición a campos magnéticos, a influencias eléctricas externas, a descargas electrostáticas, a la presión o a variaciones de presión, etc.

# **ADVERTENCIA**

# INTERFERENCIA MAGNÉTICA Y ELÉCTRICA

Los campos electromagnéticos pueden interferir con el funcionamiento correcto del dispositivo. Por esta razón debe asegurarse de que todos los dispositivos externos que operan en las cercanias del dispositivo cumplen los requisitos de EMC pertinentes. Los equipos de rayos X y los dispositivos de resonancia magnética nuclear son fuentes potenciales de interferencias porque pueden emitir niveles más altos de radiación electromagnética.

# PRECAUCIONES DURANTE LA DESFIBRILACIÓN

Evite el contacto fisico con el paciente durante la desfibrilación. De lo contrario, podrían resultar lesiones graves o la muerte. Las entradas de señales del paciente que están etiquetadas con los símbolos de CF y BF <sup>Y</sup> paletas están protegidas contra los desperfectos que pueden producirse por el voltaje del desfibrilador. Para asegurar una protección adecuada contra el desfibrilador. utilice únicamente los cables e hilos de derivación recomendados. Es preciso colocar correctamente las paletas del desfibrilador en relación al electrodo para asegurar el éxito de la desfibrilación.

# ELECTRODOS

Los electrodos polarizantes (fabricados con acero inoxidable o plata) pueden retener una carga residual después de la desfibrilación. La carga residual bloqueará la adquisición de la señal del ECG.

Siempre que exista la posibilidad de desfibrilación del paciente. utilice electrodos no polarizantes (fabricados con plata/clorhidrato de plata) para la monitorización del ECG.

# 8.- Autorizado por ANMAT PM-1407-226

9.- Director Técnico: Ing. Eduardo Domingo Fernández - MN 5363 COPITEC

10.- Venta exclusiva a profesionales e instituciónes sanitarias

⊾<br><sup>}</sup>?~a Micu .,uderada ~ . **ADOFALO** Hean,:Jule Al OR TECNICO CO-DIRES SE HEALTHCARE ARGENTINA S.A.

Ministerio de Salud Geretaria de Pelíticas .<br>Regulación e Institutes  $\mathcal{N}$  and  $\mathcal{N}$ 

# ANEXO CERTIFICADO DE AUTORIZACIÓN E INSCRIPCIÓN

#### Expediente NO: 1-47-6557-13-1

I

El Administrador Nacional de la Administración Nacional de Medicamentos, Alimentos y Tecnología Médica (ANMAT) certifica que, mediante la Disposición N0  $\ldots$  2.... $\ldots$   $\ldots$   $\ldots$   $\ldots$   $\ldots$   $\ldots$  de acuerdo con lo solicitado por GE HEALTHCARE ARGENTINA S.A., se autorizó la inscripción en el Registro Nacional de Productores y Productos de Tecnología Médica (RPPTM), de un nuevo producto con los siguientes datos identificatorios característicos:

Nombre descriptivo: Sistema de Análisis de ECG.

Código de identificación y nombre técnico UMDNS: 16-231 - Electrocardiógrafos, Multicanal, Interpretativos.

Marca(s) de (los) producto(s) médico(s): GE HEALTHCARE.

Clase de Riesgo: Clase II.

Indicación/es autorizada/s: Equipo de análisis de ECG para adquirir, analizar, presentar en pantalla y registrar információn electrocardiográfica en pacientes adultos y pediátricos.

Modelo/s: Sistema de análisis de ECG en reposo MAC 800; Sistema de análisis de ECG MAC 1600.

Condición de expendio: Venta exclusiva a profesionales e instituciones sanitarias. Nombre del Fabricante: 1) GE Medical Systems Information Technologies, Inc.

2) GE Medical Systems China Co., Ltd. (solo para MAC 800)

 $J/I$ 

3) GE Medical Systems Information Technologies.

4) Critikon de México S. de R.L. de C.V.

Lugar/es de elaboración: 1) 8200 West Tower Ave., Milwaukee, WI, Estados Unidos 53223.

2) Nº 19, Changjiang Road, Zona de Desarrollo de Alta Tecnología Nacional, Wuxi, Jiangsu China 214028.

3) 465 Pan American Dr., Suite 11, El Paso, TX, Estados Unidos 79907.

4) Calle Valle del Cedro 1551, Juarez, Chihuahua México 32575.

Se extiende a GE HEALTHCARE ARGENTINA S.A. el Certificado de Autorización e Inscripción del PM-1407-226, en  $|a|$ Ciudad de **Buenos** Aires. a .....0.8..SEP..2015..., siendo su vigencia por cinco (5) años a contar de la fecha de su emisión.

 $7259$ DISPOSICIÓN Nº Ing. ROGE